- L'hémoglobine est une **protéine** formée de 4 chaines polypeptidiques:
	- **2 chaines α** identiques + **2 chaines β** identiques.

*Une chaine polypeptidique est formée d'une séquence d'acides aminés;* 

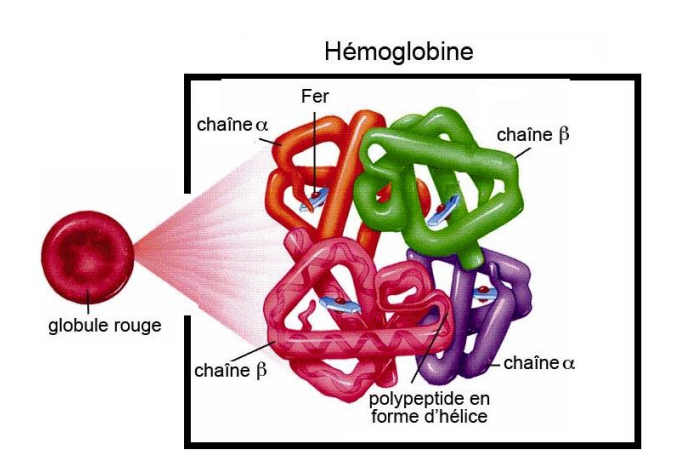

 Il existe 20 acides aminés différents, symbolisés par les 3 premières lettres de leurs noms, exemples: **Val** pour **Valine**, **Leu** pour **Leucine**, **His** pour **Histidine**,….

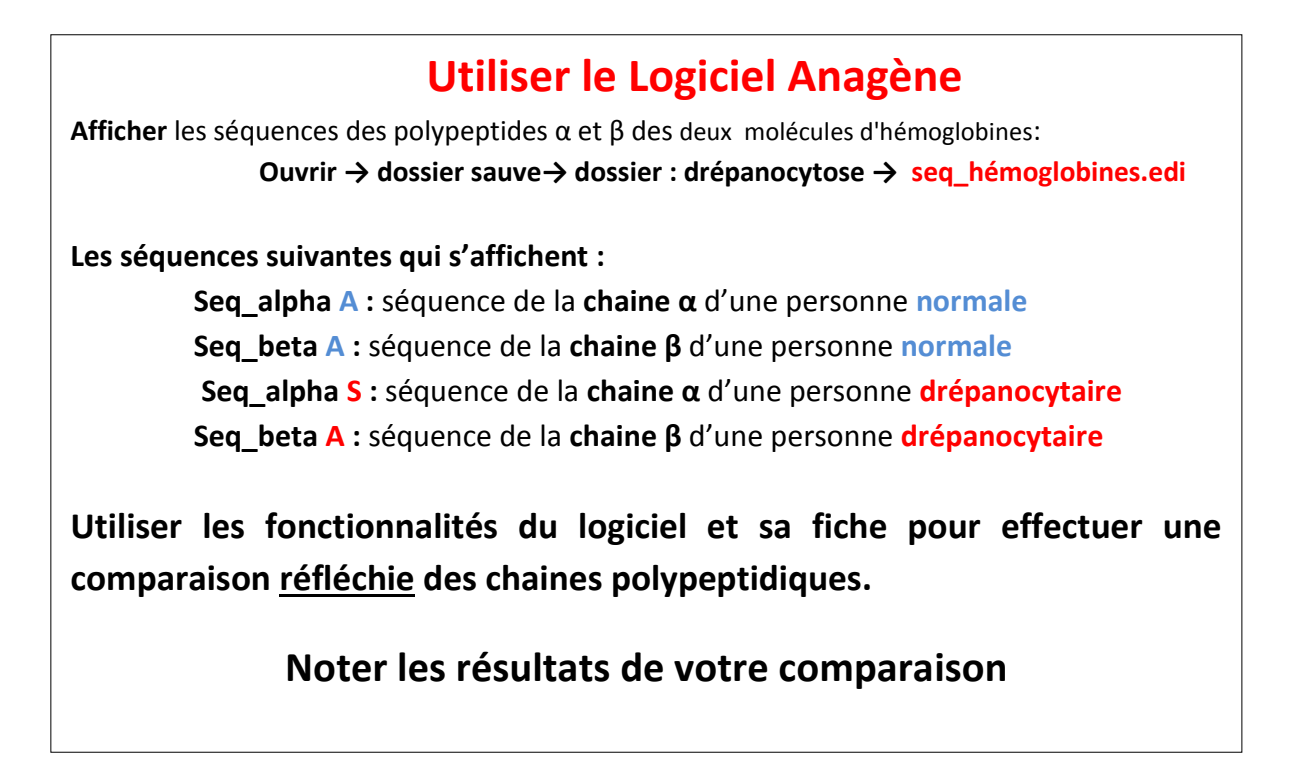

**……………………………………………………………………………………………………………………………………………………………….**

## **Aide : Etude des séquences des molécules d'hémoglobines**

**Inutile de comparer les chaines α et β**

**Comparer la chaine α de la personne normale avec celle de la personne drépanocytaire.**

**Comparer la chaine β de la personne normale avec celle de la personne drépanocytaire.**

**Noter les acides aminés qui changent et le n° indiquant leurs positions dans la séquence**

- L'hémoglobine est une **protéine** formée de 4 chaines polypeptidiques:
	- **2 chaines α** identiques + **2 chaines β** identiques.
- Deux gènes contrôlent la synthèse de ces chaines : un gène pour la synthèse de la chaine α et un autre pour la synthèse de la chaîne β, situés sur deux chromosomes différents.

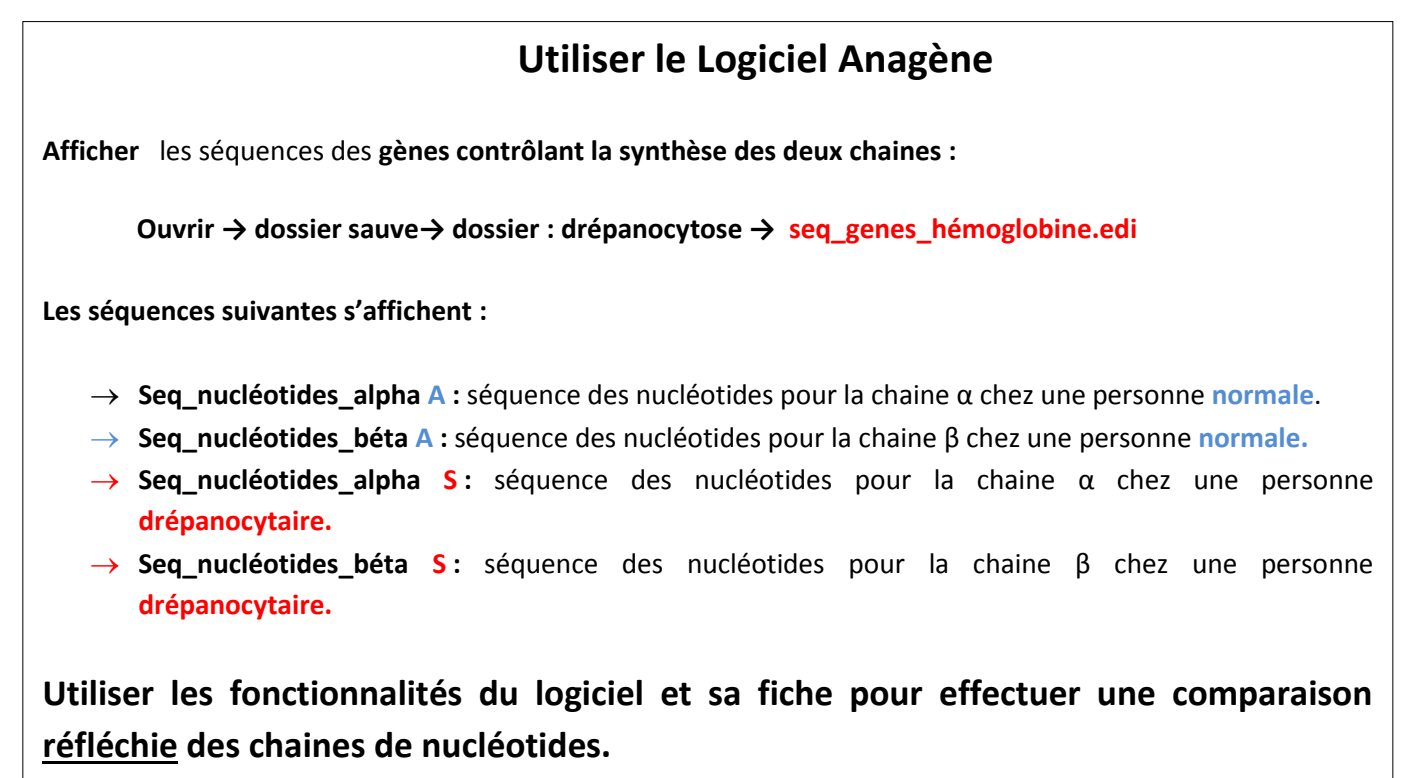

**Noter les résultats de votre comparaison**

**……………………………………………………………………………………………………………………………………………………………….**

## **Aide : Etude des séquences des gènes**

**Inutile de comparer les séquences nucléotidiques α et β**

**Comparer la séquence nucléotidique α de la personne normale avec celle de la personne drépanocytaire.**

**Comparer la séquence nucléotidique β de la personne normale avec celle de la personne drépanocytaire.**

**Noter les nucléotides qui changent et le n° indiquant leurs positions dans la séquence**